## **P H Y S I K – P R A K T I K U M**

**für Studierende der Biologie und Chemie (2-Fächer-Bachelor)** Die Veranstaltung im Netz:

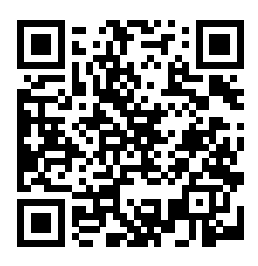

<https://uol.de/physik/praktika/bio-che/bio>

## **Impressum**

Oktober 2020 Universität Oldenburg, Fakultät V, Insitut für Physik Gestaltung: Tim Eisenhardt [\(tim.eisenhardt@uol.de\)](mailto:tim.eisenhardt@uol.de) Lektorat und V.i.S.d.P.: Dr. Gerd Gülker [\(gerd.guelker@uol.de\)](mailto:gerd.guelker@uol.de) Lektorat (2018): Maren Andresen

Dieses Skript gehört zur Veranstaltung »Physik-Praktikum für Biologie und Zwei-Fächer-Bachelor Chemie« (phy910). Die Textinhalte unterliegen der Creative-Commons-Lizenz »Attribution-NonCommercial-ShareAlike 4.0 International« (CC BY-NC-SA 4.0), deren Lizenztext einsehbar ist unter <creativecommons.org/licenses/by-nc-sa/4.0/>. Die Rechte an den Bildinhalten liegen im Allgemeinen bei ihren Urhebern; im Detail sind die Lizenzbedingungen im Abbildungsverzeichnis aufgeführt.

> Umschlagsbild: Ein Wasserläufer. Pexels Photo Nr. 10460 / TANGUY SAUVIN Einband hinten: Albert Einstein. [pd]

# **Inhaltsverzeichnis**

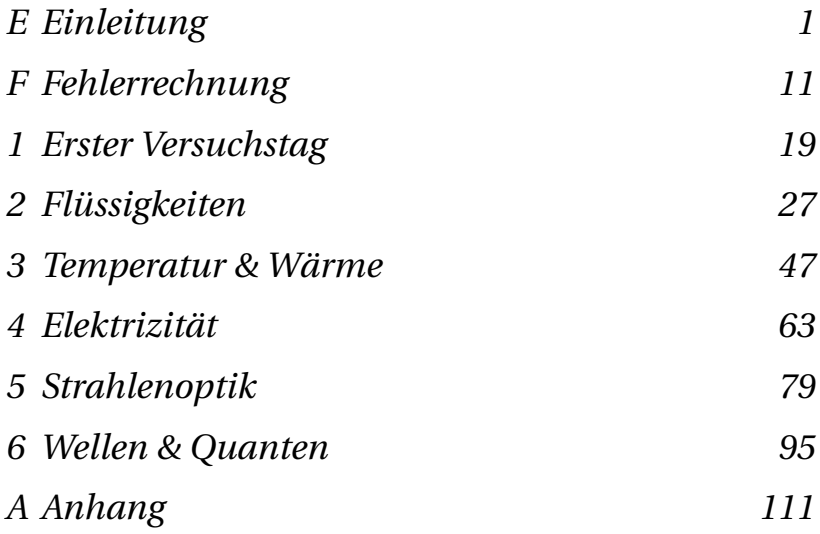

# **Abbildungsverzeichnis**

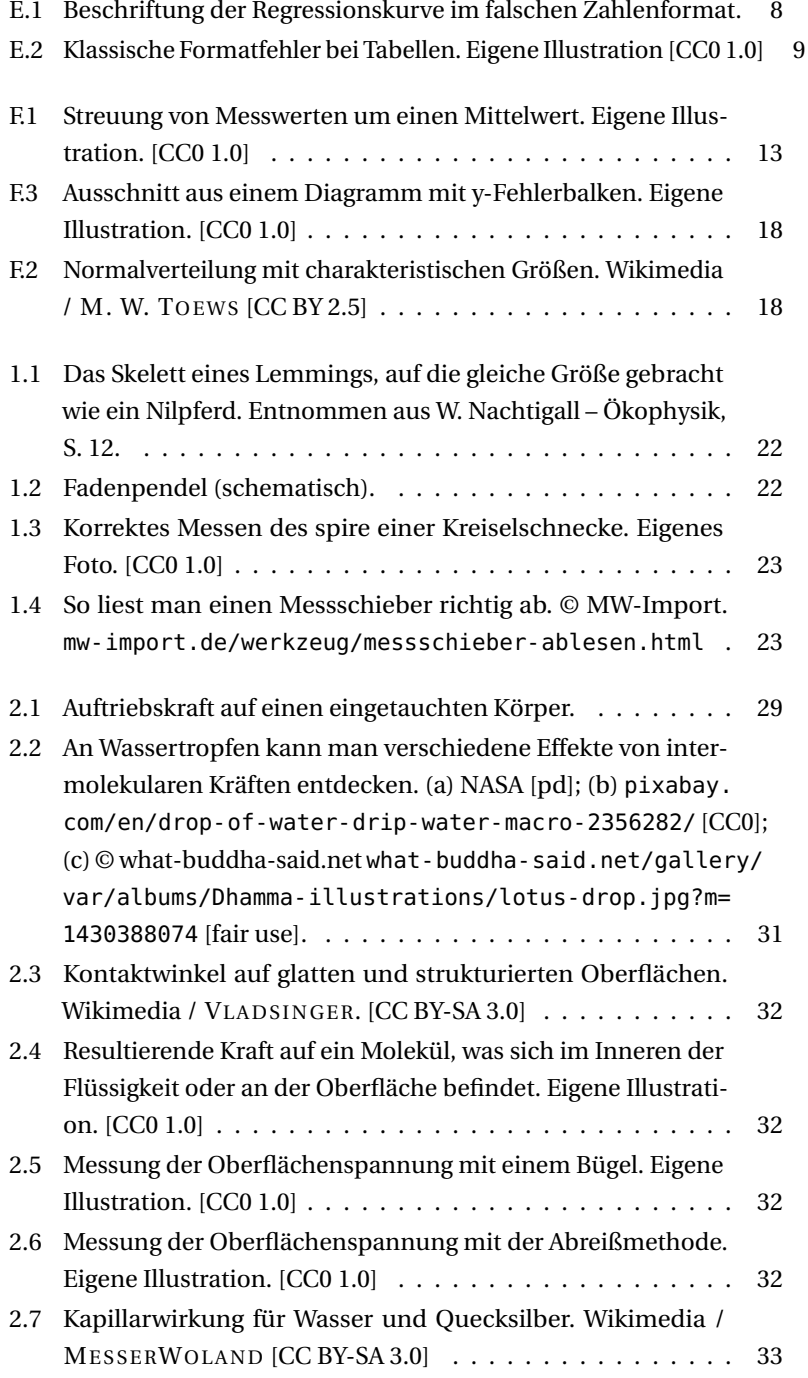

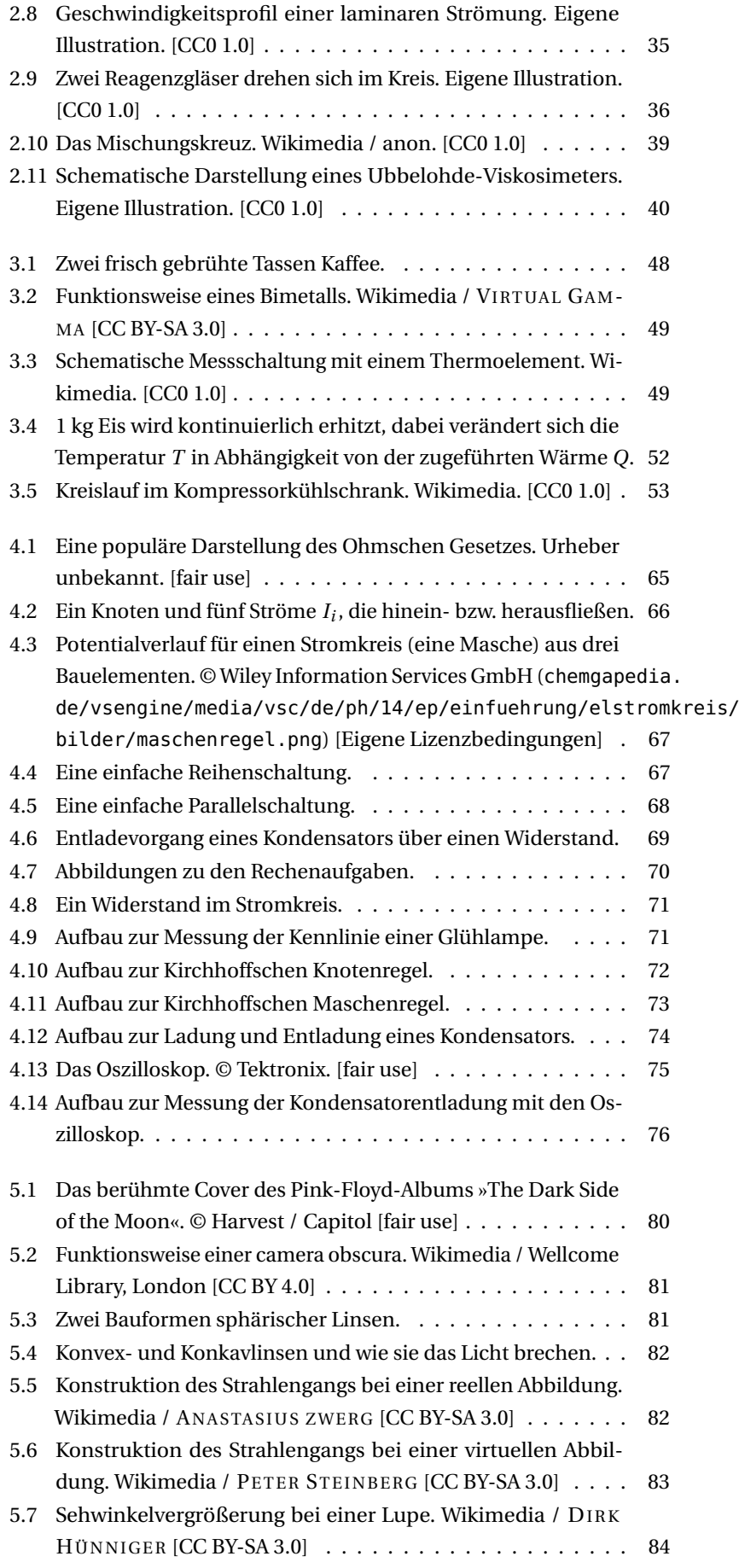

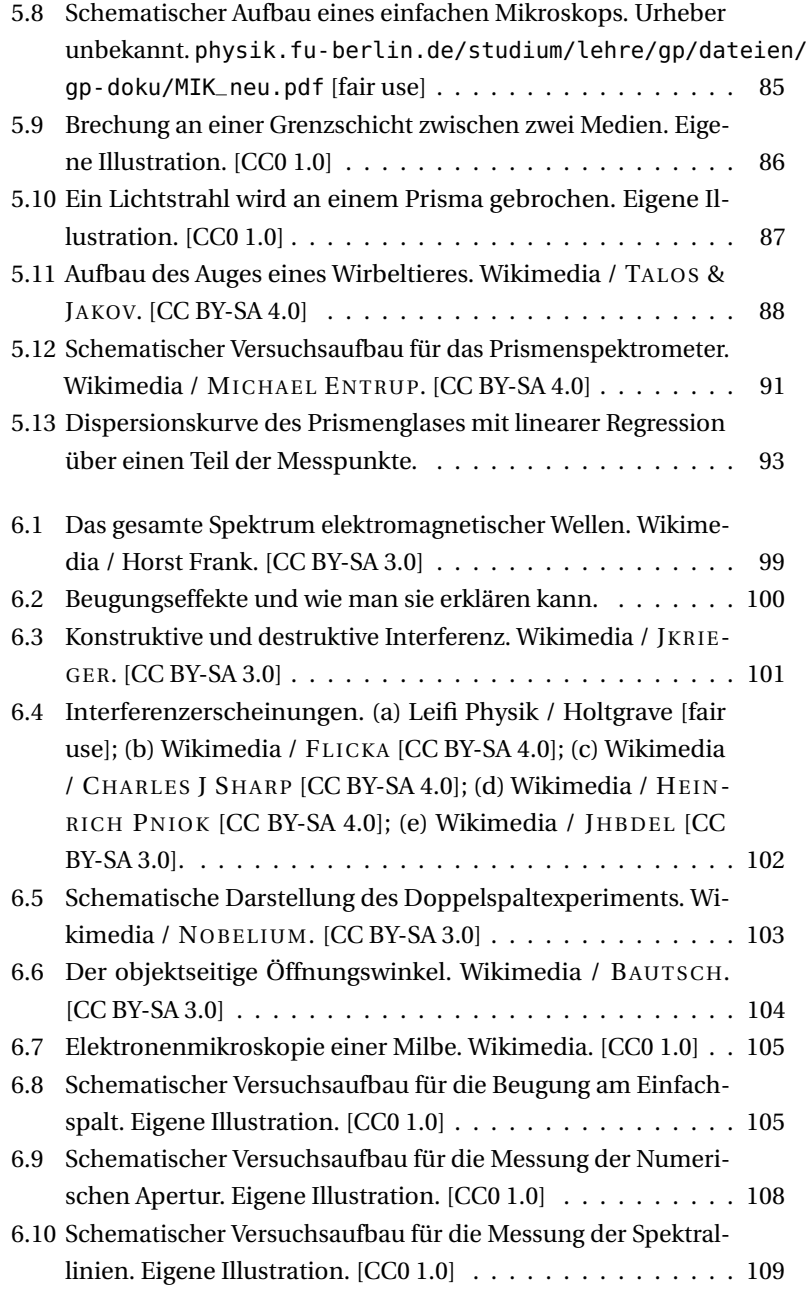

#### **Erklärung der Lizenzen**

**[CC0]:** CC0 Universal Public Domain Dedication – Die Person, die ein Werk mit dieser Deed verknüpft hat, hat dieses Werk in die Gemeinfreiheit – auch genannt Public Domain – entlassen, indem sie weltweit auf alle urheberrechtlichen und verwandten Schutzrechte verzichtet hat, soweit das gesetzlich möglich ist. Sie dürfen das Werk kopieren, verändern, verbreiten und aufführen, sogar zu kommerziellen Zwecken, ohne um weitere Erlaubnis bitten zu müssen.

Weitere Informationen: [creativecommons.org/publicdomain/zero/](creativecommons.org/publicdomain/zero/1.0/deed.de) [1.0/deed.de](creativecommons.org/publicdomain/zero/1.0/deed.de)

**[pd]:** Der Urheber hat das Werk in die Gemeinfreiheit (public domain) entlassen, ohne eine spezifische Lizenz zu nennen (z.B. Bilder der NASA).

**[CC BY-SA]:** Creative Commons Attribution – ShareAlike. Weitere Informationen: [https://creativecommons.org/licenses/by](https://creativecommons.org/licenses/by-sa/4.0/deed.de)-sa/ [4.0/deed.de](https://creativecommons.org/licenses/by-sa/4.0/deed.de)

**[fair use]:** Die Wiedergabe dieses Inhalts im Kontext von Wissenschaft und Lehre stellt keine Einschränkung der Rechte des Urhebers dar. Die Rechte für anderweitige Verwendungen verbleiben aber beim Urheber.

Sehr einfache Illustrationen, z.B. Schaltpläne, erfüllen nicht die für einen urheberrechtlichen Schutz nötige Schöpfungshöhe und werden daher ohne Quellenangaben aufgeführt.

## **E Einleitung**

#### **Inhalt**

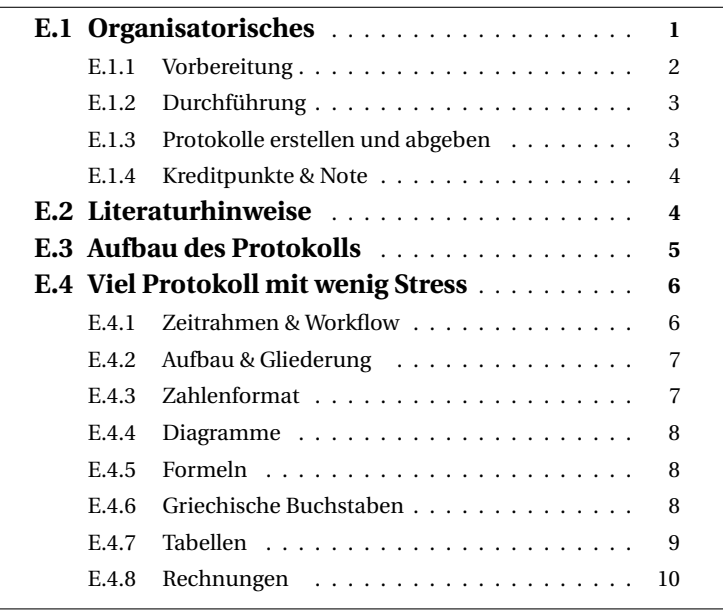

**Willkommen zum Physikpraktikum!** In dieser Veranstaltung werden Sie wertvolle Kenntnisse über naturwissenschaftliche Arbeit erlangen. Neben der Entwicklung Ihres physikalischen Weltbildes wird es vor allem um Methoden gehen – Beobachtung, Messtechnik, systematische Auswertung und ein kritischer Umgang mit Daten können am besten an konkreten, praxisnahen Problemen geschult werden. Daher werden Sie im Laufe dieses Laborpraktikums mit immer mehr Selbständigkeit und Eigenverantwortung an die Versuchstage herangeführt werden.

Dieses Skript soll Sie bei diesem Projekt begleiten. Es wird online verfügbar sein, daneben werden aber auch ausreichend kostenlose Druckexemplare verteilt. Schreiben Sie Ihren Namen auf die Titelseite und es wird hoffentlich immer den Weg zurück zu Ihnen finden.

## **E.1 Organisatorisches**

- Das Praktikum besteht aus **sechs Versuchstagen**.
- Es gibt verschiedene Termine zur Auswahl, die **zweiwöchentlich** stattfinden. Pro Termin kann eine **Gruppe** von max. 10–12 Studierenden die Versuche machen.
- Jeder Gruppe ist eine **Tutorin** zugeordnet. Zusammen mit der Technischen Assistenz (TA) ist sie für die Betreuung der Teilnehmerinnen zuständig.
- Die Zuteilung in **Gruppen** (und damit **Termine**) geschieht im Rahmen einer **Einführungsveranstaltung**, zu der Sie erscheinen sollten. Sie wird über das Stud.IP angekündigt.
- Falls **Zusatztutorien** zur Einführung in Excel und/oder zur Auffrischung der Schulmathematik angeboten werden, erfahren Sie die Termine bei der Einführungsveranstaltung oder über das Stud.IP. Die Zusatztutorien finden vermutlich vor dem ersten Versuchstag statt.
- Die Teilnehmerinnen des Praktikums organisieren sich zu Beginn der ersten Praktikumsveranstaltung in **Teams**, die aus zwei Personen bestehen. Diese Teams bearbeiten alle Praktikumsversuche gemeinsam und bleiben in der Regel für die Dauer des Praktikums bestehen.
- Ein **Dreierteam** gibt es nur dann, wenn eine ungerade Zahl von Teilnehmerinnen in einer Gruppe ist. Das Dreierteam wird aufgelöst, sobald die Voraussetzung ihrer Entstehung nicht mehr vorliegt, d.h. unter Umständen auch während der Veranstaltung.
- Es gibt **keine Fehltermine**; Sie müssen alle Versuche durchführen. Sollten Sie aus einem triftigen Grund an einem Tag nicht am Praktikum teilnehmen können, so teilen Sie dies der Tutorin rechtzeitig mit. Es besteht eventuell die Möglichkeit, die versäumten Versuche in einer der anderen Gruppen durchzuführen; falls dies nicht möglich ist, müssen die Versuche nach Ende des Praktikums nachgeholt werden (nach Absprache mit der Tutorin und der Technischen Assistenz in der Regel nach der letzten Veranstaltungswoche).
- Im Interesse derjenigen Studierenden, die keinen oder einen terminlich ungünstigen Praktikumsplatz bekommen haben, wird erwartet, dass belegte Plätze auch tatsächlich in Anspruch genommen werden. Bei zweimaliger aufeinanderfolgender Abwesenheit verfällt der Praktikumsplatz; er wird gegebenenfalls an andere Interessierte vergeben.

## **E.1.1 Vorbereitung**

E

Lesen Sie vor jedem Versuchstag den Abschnitt **»Was ist vorher zu tun?«** und arbeiten Sie die Liste ab, die dort steht. Diese Liste ist für die ersten Versuchstage noch kürzer; nach und nach bekommen Sie dann mehr Verantwortung und weniger Hilfestellungen.

Allgemein gehört zu diesem Laborpraktikum selbstverständlich eine begleitende Auseinandersetzung mit den behandelten Themen im Rahmen der **Vorlesung** und/oder im Selbststudium mit der einschlägigen **Literatur**, siehe E.2. Die Zeit im Labor ist leider viel zu knapp, um eine gute Einführung in die jeweils behandelte Thematik zu bieten!

## **E.1.2 Durchführung**

- An jedem Praktikumstermin führen Sie mehrere Versuche durch. Die **Reihenfolge** ist beliebig, aber die Technische Assistenz weiß meistens schon, wo sich ein »Flaschenhals« bilden könnte. Sorgen Sie dafür, dass solche Versuchsaufbauten möglichst immer besetzt sind, dann können alle früher Feierabend machen.
- Die für den jeweiligen Versuch benötigten Geräte und die notwendigen Zubehörteile befinden sich in der Regel am Arbeitsplatz und sind dort auch zu belassen. Insbesondere Taschenlampen, Stoppuhren und Zollstöcke verspüren manchmal eine ungeheure Wanderslust – trotzen Sie ihnen in diesem Bestreben.
- Jede Gruppe stellt nach Beendigung jedes Versuchs den vorgefundenen Zustand wieder her. Das bedeutet insbesondere:
	- **–** Entleeren und **Reinigen** der benutzten Glasgeräte,
	- **–** bei bestimmten Versuchen: Auf- und Abbau der elektrischen Schaltungen,
	- **– Abschalten** der elektrischen Geräte Ausnahmen nach Anweisung der Betreuerinnen.
- Sie gehen in diesem Praktikum mit elektrischem Strom, mit Lasern und mit kochendem Wasser um – seien Sie im eigenen Interesse entsprechend vorsichtig! Bei ordnungsgemäßer Durchführung geht von den Experimenten keine Gefährdung aus. Lassen Sie sich von den betreuenden Personen über die Vorsichtsmaßnahmen, Sicherheitsvorkehrungen und Risiken informieren. Lesen Sie sorgfältig die **Sicherheitshinweise** zur Arbeit in den Labors des Praktikums.

#### **E.1.3 Protokolle erstellen und abgeben**

*Wie Sie ein Protokoll schreiben, erfahren Sie in den Abschnitten E.3 und E.4.*

- Jedes Team fertigt nach dem Versuchstag gemeinsam ein Protokoll an.
- Das **Deckblatt** des Protokoll sollte neben dem Titel die Namen aller Autorinnen und der zuständigen Tutorin enthalten, außerdem das Datum des Praktikumstermins.
- Das Protokoll muss **eine Woche nach dem Praktikumstermin** im Postfach der Tutorin sein – normalerweise ist dies das Fach 111 bei der Geschäftsstelle der Physik, W2, Ebene 1, linker Flügel, beim Treppenhaus. Spätere Abgabe ohne vorherige Rücksprache kann zum Nicht-Bestehen des Praktikums führen.
- Sie erhalten Ihr Protokoll beim nächsten Praktikumstermin mit Anmerkungen zurück. Sollte es etwas zu **korrigieren** geben, haben Sie nun noch einmal eine Woche Zeit, um dies zu erledigen. Die korrigierten Passagen (und *nur* diese – nicht das ganze Protokoll noch einmal!) heften Sie an das ursprünglich abgegebene Originalprotokoll mit den Anmerkungen der Tutorin. Danach sollten alle bemängelten Punkte korrigiert

Die wichtigste Ausnahme sind Gasentladungslampen. **Nie ausschalten, noch weniger selbst einschalten!**

E

sein. Ist das nicht der Fall, muss der Versuch wiederholt werden. Kommt dies öfter vor, gilt das Praktikum als nicht bestanden.

• Protokolle, die Grafiken, Tabellen oder Textpassagen aus fremden Quellen enthalten, ohne dass die Quellen zitiert werden, sind **Plagiate** und werden mit mangelhaft bewertet. In diesem Zusammenhang wird nachdrücklich auf die [»Ordnung über die Grundsätze zur Sicherung guter](https://www.uni-oldenburg.de/fileadmin/user_upload/gremien/AM2017-013_Ordnung_gute_wiss_Praxis.pdf) [wissenschaftlicher Praxis an der Carl von Ossietzky Universität«](https://www.uni-oldenburg.de/fileadmin/user_upload/gremien/AM2017-013_Ordnung_gute_wiss_Praxis.pdf) hingewiesen.

### **E.1.4 Kreditpunkte & Note**

Wenn Sie...

- regelmäßig am Praktikum teilgenommen haben,
- alle Versuche erfolgreich durchgeführt haben, $<sup>1</sup>$ </sup>
- alle Protokolle rechtzeitig abgegeben haben,
- alle Protokolle auch wieder rechtzeitig bei Ihrer Tutorin abgeholt haben,<sup>2</sup>
- für alle diese Punkte ein Testat Ihrer Tutorin bekommen haben und
- die Klausur (oder sonstige Prüfungen) bestanden haben,

...dann erhalten Sie die entsprechenden Kreditpunkte, wobei die Note durch die Klausur bestimmt wird.

**Bonuspunkte-Regelung:** Wenn Sie auf ein Protokoll sofort ein Testat bekommen, ohne dass nennenswerte Mängel beanstandet wurden, ist dies ein Testat »mit Sternchen«.<sup>3</sup> Für mindestens drei solche Auszeichnungen verbessert sich Ihre Klausurnote um eine Notenstufe (z.B. von 2,7 auf 2,3), aber nur, wenn die Klausur auch ohne Notenverbesserung bestanden wäre.

## **E.2 Literaturhinweise**

Es folgt hier eine kleine Auswahl von Lehrbüchern, die Sie im Praktikum begleiten könnten:

- **Fritsche: »Physik für Biologen und Mediziner«** (Springer) Originelle Erklärung der physikalischen Welt, angefangen beim atomistischen Weltbild. Fritsche deckt alle Themen ab, die für Praktikum und Vorlesung relevant sind, und einiges darüber hinaus.
- **Schenk: »Physikalisches Praktikum«** (Springer) Richtet sich eher an Studierende der Physik. Viele klassische Praktikumsversuche werden sehr detailliert, aber nicht unbedingt leicht verständlich erläutert.

Beide Empfehlungen sind im Orbis als eBook **frei verfügbar**. <sup>4</sup> Praktikumsbände konkret für Nebenfach-Physik gibt es eigentlich auch, aber aktuell scheinen sie alle vergriffen zu sein. Vielleicht hat die gestiegene Qualität der Praktikumsskripte sie vom Markt verdrängt?

1 es gibt keine Fehltermine, s.o.

<sup>2</sup> Protokolle müssen bis spätestens 4 Wochen nach Veranstaltungsende abgeholt werden, sonst kann der Versuch als verfallen gewertet werden.

<sup>3</sup> Für den ersten Versuchstag gilt das nicht.

<sup>4</sup> Dafür müssen Sie sich direkt oder über ein VPN im Netzwerk der Universität befinden.

## **E.3 Aufbau des Protokolls**

Um den Zeitaufwand für dieses Laborpraktikum im Rahmen zu halten, sind die Anforderungen an Ihre Protokolle im Vergleich zu anderen Veranstaltungen etwas reduziert. Konkret: Sie müssen Grundlagen und Methodik nicht vollständig beschreiben, sondern können davon ausgehen, dass der Leserin auch dieses Skript vorliegt.

Die Versuche sollten in einem Protokoll **nachvollziehbar** und **reproduzierbar** beschrieben werden. Dazu muss nicht jeder Handgriff geschildert werden; die Darstellung muss vielmehr eine sachkundige dritte Person in die Lage versetzen, die Versuchsergebnisse nachvollziehen bzw. den Versuch nachstellen zu können. Ein *vollständiges* Protokoll sollte dies im Wesentlichen ohne zusätzliche Quellen leisten – in dieser Veranstaltung aber müssen Sie nichts wiederholen, was im Skript schon beschrieben wurde. Insbesondere müssen Sie bei uns **keinen Theorieteil** schreiben – bloß Formeln, die nicht explizit im Skript stehen, sollten kurz (skizzenhaft) hergeleitet werden.

Der Fokus dieser Veranstaltung liegt zwar auf der Physik und nicht auf der Erstellung wissenschaftlicher Texte; Sie sollen sich aber im Zuge des Praktikums auch mit den Standards der wissenschaftlichen Dokumentation vertraut machen und eine effiziente Arbeitsweise einüben. Daher gelten für sprachlichen Ausdruck und formale Gestaltung generell die gleichen Regeln wie in anderen akademischen Kontexten. Insbesondere heißt das: korrekte Zitationen (nach welcher Konvention, dürfen Sie entscheiden), Abbildungen und Tabellen mit Beschriftungen.<sup>5</sup>

Die Gliederung Ihres Protokolls sollte sich an der folgenden Auflistung orientieren:

- 1. Das **Deckblatt** des Protokolls sollte neben dem Titel die Namen aller Autorinnen und der zuständigen Tutorin enthalten, außerdem das Datum des Praktikumstermins.
- 2. In einer kurzen **Einleitung** beschreiben Sie kurz (1-3 Sätze), womit Sie sich an diesem Versuchstag beschäftigt haben.
- 3. Für **jeden Versuch** folgende Abschnitte:
	- (a) Eine kurze **Zusammenfassung**, was in diesem Versuch gemacht wurde (1-3 Sätze direkt unter der Überschrift).
	- (b) **Aufbau:** Hier beschreiben Sie kurz, welche Materialien wie angeordnet waren, um den Versuch möglich zu machen. Eine Skizze kann hier helfen. Wenn der Aufbau sehr trivial ist (zwei Schnecken, ein Messschieber), können Sie diesen Abschnitt auch mit der Durchführung zusammenlegen. Abbildungen können hierfür gerne aus dem Skript übernommen werden – korrekte Kennzeichnung natürlich vorausgesetzt.
	- (c) **Durchführung:** Was haben Sie vor dem Versuch und während des Versuches getan? Gehen Sie insbesondere auf Punkte ein, die über das Skript hinausgehen – für welche Vorgehensweise haben Sie sich entschieden; vielleicht für eine andere, als im Skript vorgeschlagen war? Das könnte für die Leserin wichtig sein.

<sup>5</sup> Benutzen Sie dafür die entsprechende Word-Funktion. In der Fachwelt üblich sind Beschriftungen *über* Tabellen (weil diese auch länger sein können) und *unter* Abbildungen.

E

(d) **Messwerte & Auswertung:** Hier präsentieren Sie Ihre eigentliche Arbeit. Sie haben vermutlich in Excel eine ordentlich beschriftete Tabelle angelegt, in welcher Ihre Messwerte zu interessanten Ergebnissen weiterverarbeitet werden (dazu gehört auch die **Fehlerrechnung**). Diese Tabelle kopieren Sie dann in diesen Abschnitt und erläutern Ihre Vorgehensweise reproduzierbar.

Generell muss dieser Abschnitt alle relevanten Ausgangsdaten enthalten – das ist im Wissenschaftsbetrieb nicht üblich und auch nicht immer möglich – und alle verwendeten Formeln, ggf. mit Herleitung aus Formeln, die sich im Skript finden. Ihre Ergebnisse werden an dieser Stelle noch nicht interpretiert oder kommentiert; das sparen Sie sich für den letzten Abschnitt auf.

- (e) **Ergebnis & Diskussion:** Hier schreiben Sie noch einmal klar und unmissverständlich, zu welchem Endergebnis Sie gekommen sind. Meistens ist das Ergebnis ein Zahlenwert mit Messungenauigkeit – achten Sie dann auf das richtige Zahlenformat (siehe E.4.3). Nun wird es richtig interessant! Fragen Sie sich: Was ist eigentlich passiert? War die Messung erfolgreich? Ist das Ergebnis (und der Fehler) plausibel? Falls Literaturdaten verfügbar sind (suchen!): Wie groß ist die Abweichung? Kann sie mit den berücksichtigten Fehlereinflüssen erklärt werden, oder gab es weitere Fehlerquellen? Wenn ja, welche? Sollte alles glatt gelaufen sein, sind Sie hier schnell fertig. Andernfalls sind Ihre analytischen Fähigkeiten gefragt.
- 4. Zuletzt ist noch Gelegenheit, abschließende Bemerkungen, Kritik und Verbesserungsvorschläge loszuwerden (optional).
- 5. Ein **Literaturverzeichnis** sollte natürlich nicht fehlen, falls Sie Inhalte aus diesem Skript oder anderen Quellen zitiert haben.

## **E.4 Viel Protokoll mit wenig Stress**

*Ein Ratgeber für Studierende, von einem Studierenden.*

## **E.4.1 Zeitrahmen & Workflow**

Für die Erstellung des Protokolls bleibt euch nur eine Woche – fangt also am besten früh an, insbesondere wenn ihr für das Wochenende schon Pläne habt. So sind die Eindrücke aus dem Praktikum auch noch frisch und man erinnert sich leichter, was man da gemessen hat.

Der erste Schritt ist immer, alle gemessenen Daten in den Computer zu übertragen. Macht euch pro Versuchstag eine Exceldatei, mit (mindestens) einer Arbeitsmappe pro Versuch. Übertragt alle Zahlenwerte von Anfang an in übersichtliche, korrekt beschriftete Tabellen, denn

1. . . . die Übersicht hilft *gerade* auch euch.

2. . . .ihr braucht es am Ende sowieso.

Dann könnt ihr einfach kopieren und einfügen. Macht dann alle Rechnungen am besten direkt mit Formeln in Excel, auch wenn es mit dem Taschenrechner genauso gut gehen würde. Die Vorteile treten zu Tage, wenn

ihr irgendwo einen falschen Wert benutzt habt, oder zwei Ziffern verdreht waren: Jetzt müsst ihr nur diesen Fehler korrigieren, und alle abgeleiteten Werte werden automatisch aktualisiert. Das spart viel Zeit!

Wenn für die Auswertung oder die Fehlerrechnung Formeln ausgerechnet oder umgestellt werden müssen, macht man das am besten mit Bleistift und Papier und überträgt dann die Formel in Excel. Ist das Ergebnis plausibel? Falls nein, sucht den Fehler!

Erst wenn die Auswertung abgeschlossen ist, öffnet man Word und überträgt alle Tabellen, Diagramme und Ergebnisse. Wenn man die Formeln der Fehlerrechnung jetzt in den Formeleditor eingibt, ist es unwahrscheinlich, dass man noch etwas daran ändern muss. Als letztes schreibt ihr eine kurze Einleitung.

## **E.4.2 Aufbau & Gliederung**

Zum Aufbau eines Protokolls verweisen wir hier auf die Musterprotokolle zu den ersten Versuchen, die als Beispiel für spätere Eigenkreationen dienen sollen. Diese Gliederung ist nicht verbindlich; je nach Art der Versuche kann es sinnvoll sein, einen Teil der Dokumentation in übergeordnete Abschnitte zu verlagern oder für jeden Versuch einzeln.

Ein richtiger Theorieteil wird, wie gesagt, im Gegensatz zu anderen Praktika nicht verlangt.

## **E.4.3 Zahlenformat**

Ein korrektes Zahlenformat ist nicht bloß sinnlose Konvention, sondern macht Rechnungen viel übersichtlicher! Das erleichtert es deiner Tutorin und auch dir selbst, dein Protokoll zu lesen und nachzuvollziehen. Tabelle E.1 verdeutlicht die richtige Vorgehensweise anhand von Beispielen.

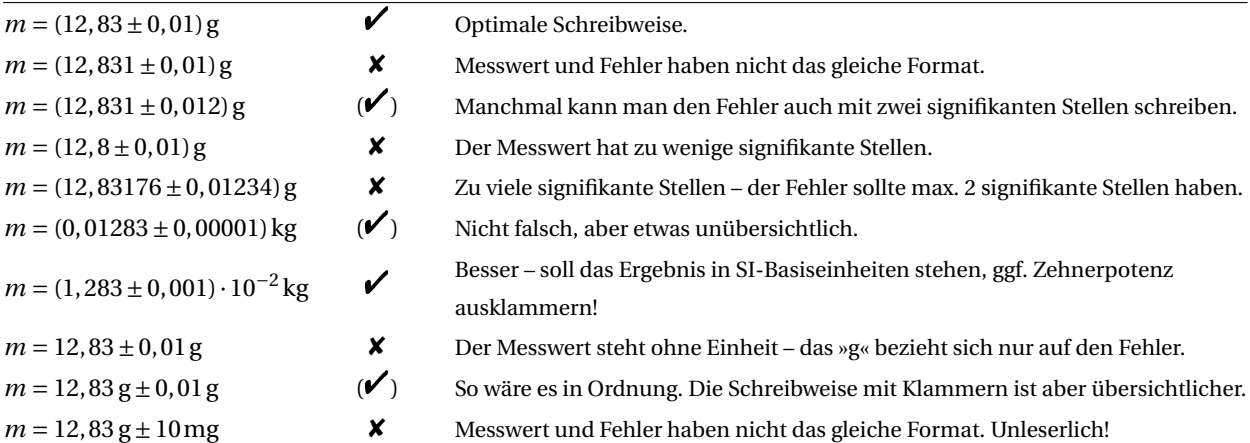

*Bei relativen Fehlern sind 1-2 signifikante Stellen ausreichend.*

*Der Messwert sollte genau so viele Stellen haben, wie er bei der Notation mit dem absoluten Fehler hätte:*

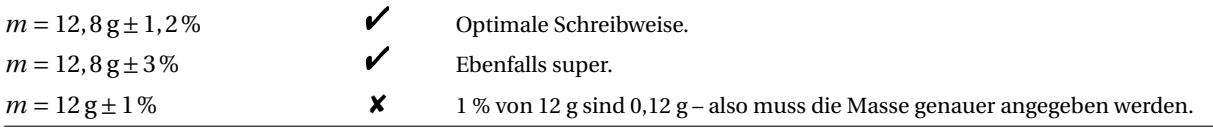

Tabelle E.1: Zahlenformate – richtig und falsch.

E

In Excel kann das **Zahlenformat** ebenfalls angepasst werden: entweder mit [Rechtsklick] → [Zellen formatieren], oder schnell mit den Buttons in der Menüleiste im Bereich [Zahl]. Manchmal weiß man nicht genau, wie groß der Fehler für bestimmte Zahlenwerte ist, dann gilt als Faustregel: ungefähr so viele signifikante Stellen wie die Messwerte, aus denen die Werte ausgerechnet wurden, vielleicht eine mehr. Aber immer das gleiche Format für alle Zahlen einer Spalte, und niemals die volle Genauigkeit der Ausgabe von Excel-Formeln! So präzise arbeiten wir im Nebenfachpraktikum nie.

## **E.4.4 Diagramme**

Achsen müssen natürlich beschriftet werden. Wenn Excel den Zahlenbereich ungünstig wählt, kann und sollte man ihn manuell anpassen. Das geht ganz intuitiv mit einem Rechtsklick auf die entsprechende Achse, dann »Achse formatieren«. Standardmäßig benutzt Excel für die Achsenwerte das gleiche Format wie in den Ursprungszellen, auch wenn die Nachkommastellen z.B. immer null sind. Das kann man ebenfalls anpassen, und zwar im gleichen Menü unter »Zahl«. Wenn man Regressionen macht (»Trendlinie hinzufügen«) und sich die Formel anzeigen lässt, sieht das oft so aus wie in Abb. E.1 dargestellt.

Der Vorfaktor ist dann natürlich nicht wirklich genau Null, er wird nur in einem ungünstigen Format angezeigt. Um das zu beheben, macht man einen Rechtsklick und wählt »Trendlinienbeschriftung formatieren«, wo man dann ein anderes Zahlenformat wählen kann. Hinter »Wissenschaftlich« verbirgt sich die Darstellung als Fließkommazahl – die funktioniert immer.

## **E.4.5 Formeln**

Die neuen Versionen von Word haben mittlerweile einen recht guten Formeleditor, der für die Erstellung der Protokolle völlig ausreicht. Es gibt viele Kurzschreibweisen, die die Arbeit erleichtern, weil man die Maus nicht mehr benutzen muss, siehe Tabelle E.2 – wer LaTeX kennt, wird sich sofort zurechtfinden.

## **E.4.6 Griechische Buchstaben**

Im Anhang (auf Seite 114) ist das ganze griechische Alphabet aufgeführt. Es gibt verschiedene Möglichkeiten, die griechischen Buchstaben in das Protokoll zu bekommen:

- Mit dem Formeleditor, siehe oben. Daran kommt man nicht vorbei.
- Einfügen → Symbol. Das funktioniert in Word und Excel gleichermaßen, eignet sich daher auch für Kopfzeilen von Tabellen.
- Windows-Zeichentabelle. Eher umständlich.
- »Griechisches Alphabet« googeln und mit STRG+C, STRG+V herauskopieren.

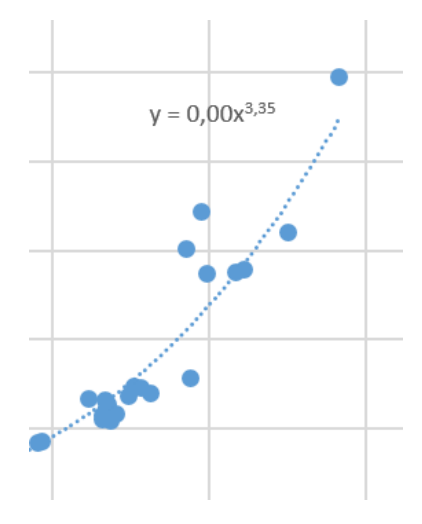

Abbildung E.1: Beschriftung der Regressionskurve im falschen Zahlenformat.

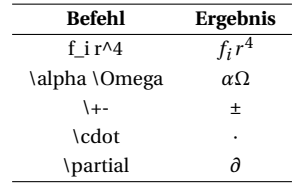

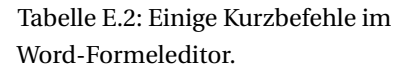

• Für die ganz Schnellen: Griechisches Tastaturlayout aktivieren und mit WIN+LEER zwischen den Eingabemodi umschalten. Die meisten Buchstaben sind da, wo man sie erwarten würde, z.B. *α* auf der A-Taste.

## **E.4.7 Tabellen**

 $\sigma_{\rm n}$ 

Übersichtliche Tabellen helfen schon bei der Auswertung. Einige Studierende machen sich viel unnötige Arbeit bei der Darstellung ihrer Messungen und Ergebnisse, die sich mit einer einzigen Tabelle erübrigen würde.

Alle Tabellenwerte müssen mit Einheit und Fehler angegeben werden. Man kann das für jeden Wert einzeln machen – oder man spart sich die Arbeit und nimmt diese Werte in die Kopfzeile auf. Ist der Fehler für jeden Wert anders, so ist dafür eine separate Spalte sinnvoll.

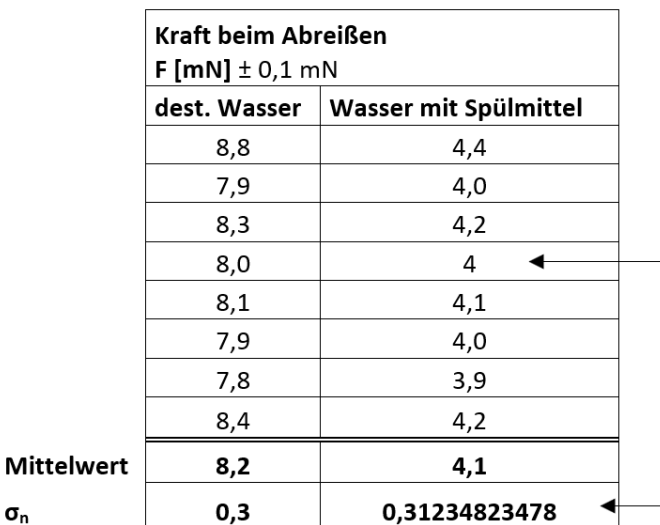

Zahlen sollten immer im gleichen Format (mit allen relevanten Stellen) angegeben werden, auch wenn nach dem Komma nur Nullen kommen.

E

Insbesondere die Ausgabe von Excel-Formeln muss im Format immer angepasst werden. Hier sollte das gleiche Format gewählt werden wie für die Messwerte, also mit einer Nachkommastelle.

fehler bei Tabellen.

Die Schreibweise mit Einheiten in eckigen Klammern hat bei manchen Physikern einen schlechten Ruf (weil die eckigen Klammern noch weitere Bedeutungen haben), ist aber oft übersichtlicher als die Schreibweise, die die PTB<sup>6</sup> vorschlägt, siehe Tabelle E.3. Oft werden Einheiten auch handli-

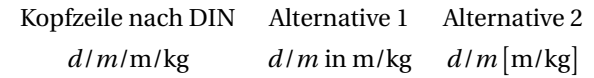

cher, wenn man sie mit Exponenten schreibt:

$$
\frac{km/h \to kmh^{-1}}{\frac{m}{s^2}} \to m s^{-2}
$$

Formelzeichen und Einheiten haben oft die gleichen Buchstaben. Die Eindeutigkeit ist bei der DIN-Schreibweise nur durch Kursivsetzung der Formelzeichen gegeben, was handschriftlich schwer umzusetzen ist. Macht es so, wie ihr es für richtig haltet!

Tabelle E.3: Drei mögliche Beschriftungen von Kopfzeilen.

<sup>6</sup> Physikalisch-technische Bundesanstalt

Abbildung E.2: Klassische Format-

## **E.4.8 Rechnungen**

In der Schule soll man Zahlenwerte noch in die Formeln einsetzen. Bei großen Formeln, wie sie in der Praxis nun einmal auftreten, wird das aber furchtbar unübersichtlich. Gängige Praxis ist es daher, die Formel mit Formelzeichen und Ergebnis zu schreiben, und die Zahlenwerte der benutzten Größen ggf. noch anschließend zu nennen.

## **BEISPIEL**

E

Wir bestimmten die Länge des Pendels vom Auflagepunkt bis zur Mitte des Gewichts als *l* = (86,0±0,5)cm. Damit ergibt sich als theoretischer Wert für die Schwingungsdauer

$$
T = 2\pi \sqrt{l/g} = 18,6s
$$

Dabei ist *g* = 9,81 m/s<sup>2</sup> die Schwerebeschleunigung in Oldenburg.